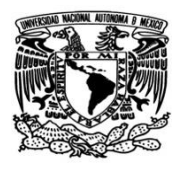

# UNIVERSIDAD NACIONAL AUTÓNOMA DE MÉXICO FACULTAD DE INGENIERÍA

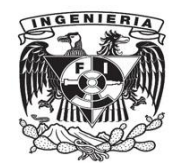

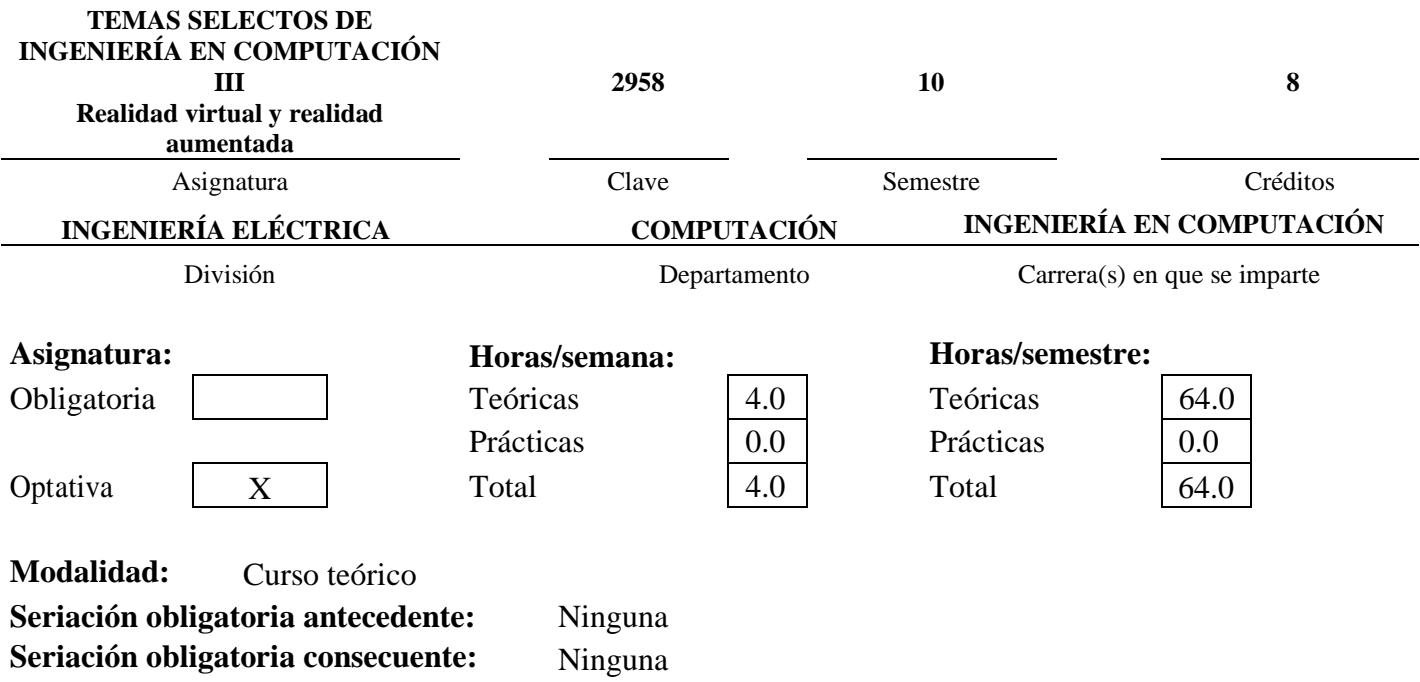

## **Descripción del curso:**

Las diferentes áreas de especialización que forman parte del cómputo gráfico pueden estudiarse y analizarse desde varios puntos de vista de sus aplicaciones; es decir, todas las metodologías y técnicas en las que se basa el cómputo gráfico resultan en aplicaciones de ingeniería que abarcan desde el modelado 3D hasta la visualización de estructuras complejas. En este curso se estudian los diferentes retos que se presentan en el cómputo gráfico y cómo atacarlos usando hardware y software especializados. El curso contiene elementos teóricos y prácticos del uso de realizad virtual y aumentada que apoyan en la resolución de problemas y optimización de recursos para diversas actividades.

## **Objetivo(s) del curso:**

El alumno combinará las técnicas de la computación gráfica, para aplicar a los campos de profundización de la realidad virtual y la realidad aumentada. Así también conocer las diferentes aplicaciones que puede tener la implementación de dichas tecnologías.

#### **Temario**

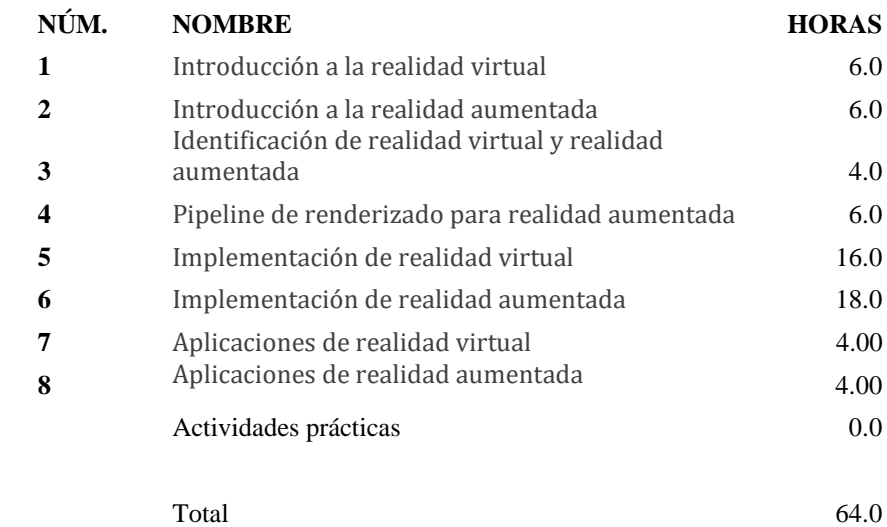

### T**EMARIO DESGLOSADO**

### **1. Introducción a la realidad virtual**

Objetivo: El alumno describirá el contexto dentro del cual se desarrolla la actividad de la realidad virtual, abarcando aspectos históricos y tecnológicos, para así comprender su importancia.

### **Contenido:**

- 1.1 Introducción histórica.
- 1.2 análisis de las tecnologías para realidad virtual desde su perspectiva técnica

#### **2. Introducción a la realidad aumentada**

Objetivo: El alumno describirá el contexto dentro del cual se desarrolla la actividad de la realidad aumentada, abarcando aspectos históricos y tecnológicos, para así comprender su importancia y sus áreas de desarrollo.

### **Contenido:**

- 2.1 Introducción histórica
- 2.2 Análisis de las tecnologías para realidad aumentada desde su perspectiva técnica

### **3. Identificación de realidad virtual y realidad aumentada**

Objetivo: El alumno conocerá e identificará cada una de las tecnologías de realidad virtual y aumentada, así como conocer sus diferencias.

#### **Contenido:**

- 3.1 Diferencias entre la realidad aumentada y virtual
- 3.2 Realidad mixta

#### **4. Pipeline de renderizado para realidad aumentada**

Objetivo: El alumno aplicará los conceptos básicos para la manipulación y visualización de información básica, tanto 2D como 3D, en el dispositivo de salida.

**Contenido:**

- 4.1 Espacio de objeto
- 4.2 Espacio de dispositivo

**5. Implementación de realidad virtual**

Objetivo: El alumno aplicará los conocimientos teóricos obtenidos para generar un desarrollo con realidad virtual.

**Contenido:**

- 5.1 Requisitos para generar un ambiente virtual
- 5.2 Generación de ambientes virtuales
- 5.3 Importación de modelos 3D para ambientes virtuales
- 5.4 implementación de realidad virtual en ambientes virtuales
- 5.5 interfaz de usuario para ambientes con realidad virtual
- **6. Implementación de realidad aumentada**

Objetivo: El alumno aplicará los conocimientos teóricos obtenidos para generar un desarrollo con realidad aumentada.

#### **Contenido:**

- 6.1 Requisitos para generar una aplicación con realidad aumentada
- 6.2 Generación de escenarios para realidad aumentada
- 6.3 Importación de modelos 3D para uso en realidad aumentada
- 6.4 implementación de realidad aumentada
- 6.5 interfaz de usuario para realidad aumentada

#### **7. Aplicaciones de realidad virtual**

Objetivo: El alumno descubrirá las diferentes áreas de desarrollo donde se puede hacer uso de la realidad virtual.

#### **Contenido:**

7.1 Áreas de desarrollo de la realidad virtual

#### **8. Aplicaciones de realidad aumentada**

Objetivo: El alumno descubrirá las diferentes áreas de desarrollo donde se puede hacer uso de la realidad aumentada.

#### **Contenido:**

8.1 Áreas de desarrollo de la realidad aumentada

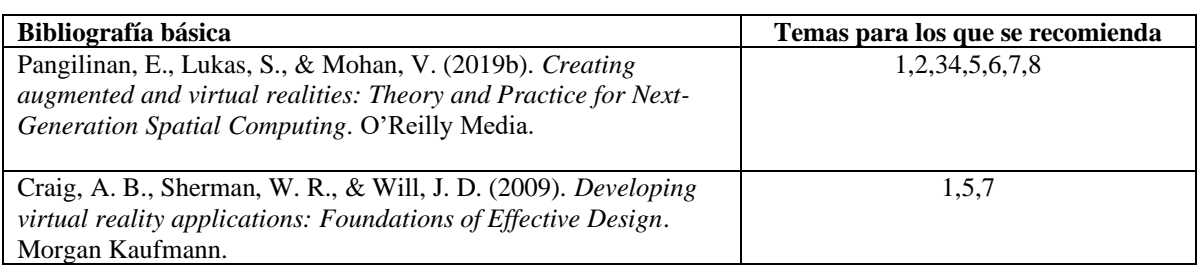

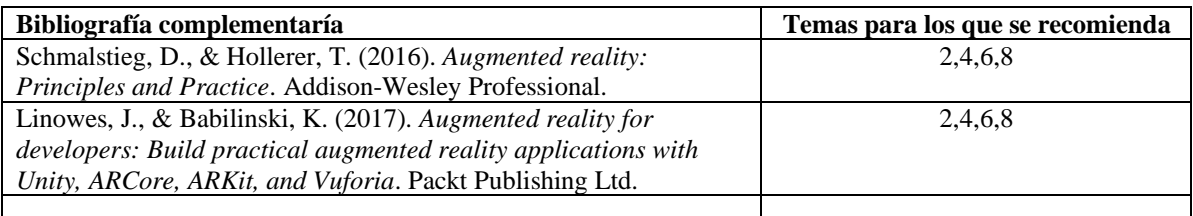

**Materiales del curso** Revisión de tema visto en la clase anterior, investigación previa del tema por parte del alumno, presentación oral, análisis de casos de estudio, resolución de problemas, incentivar la participación y el razonamiento del alumno, tareas de investigación, lectura de artículos, ejercicios de creatividad, ejercicios de programación, tutoriales para el uso de software especializado.

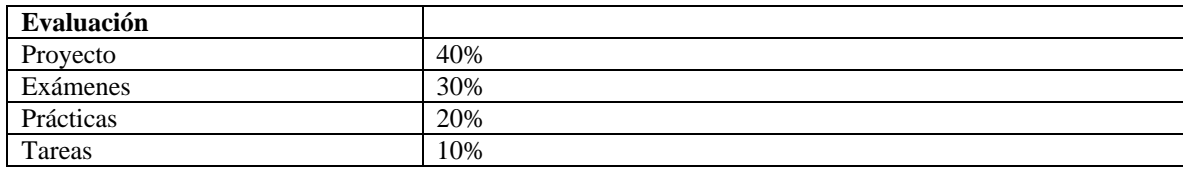

## **Información del profesor**

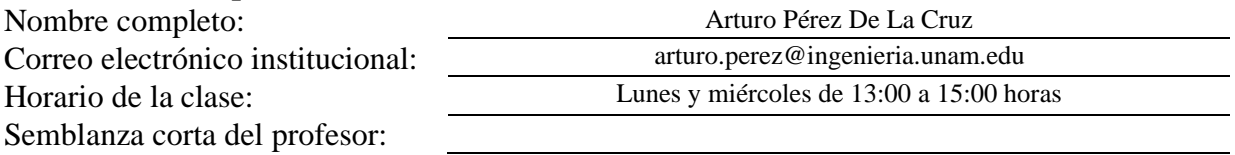

Ingeniero en Computación por la Facultad de Ingeniería de la UNAM. Su área de especialización se enfoca en el computo gráfico, realidad virtual, realidad aumentada y desarrollo de videojuegos. Fue presidente de la Sociedad de Desarrollo en Videojuegos de la Facultad de Ingeniería (SODVI), participando en diversas convocatorias, obtuvo varios reconocimientos y premios por los desarrollos realizados. Actualmente labora como profesor de asignatura en el área de computación gráfica y es director de operaciones de una empresa dedicada al desarrollo de proyectos implementando tecnología de realidad virtual y realidad aumentada.

### Recomendaciones adicionales:

Contar con equipo de cómputo con las siguientes características y capacidad de llevarlo al salón o laboratorio durante la clase, para realizar prácticas con Game engine y programa de modelado en 3D:

**Sistema operativo:** Windows 7 SP1 o posterior, 8, 10, únicamente en las versiones de 64 bits; Mac OS 10.12 o posterior; Ubuntu 16.04, 18.04 y CentOS 7.

**GPU:** Tarjeta gráfica con capacidades DX10 (shader modelo 4.0).

Contar con un dispositivo móvil con las siguientes características:

Sistema operativo: Android 9.0 o posterior, con cámara trasera, frontal, 2GB de memoria RAM y al menos 1GB de espacio en m Contar con equipo de cómputo con las siguientes características y capacidad de llevarlo al salón o laboratorio durante la clase, para realizar prácticas con Game engine y programa de modelado en 3D:

**Sistema operativo:** Windows 7 SP1 o posterior, 8, 10, únicamente en las versiones de 64 bits; Mac OS 10.12 o posterior; Ubuntu 16.04, 18.04 y CentOS 7.

**GPU:** Tarjeta gráfica con capacidades DX10 (shader modelo 4.0).

Contar con un dispositivo móvil con las siguientes características:

Sistema operativo: Android 9.0 o posterior, con cámara trasera, frontal, 2GB de memoria RAM y al menos 1GB de espacio en memoria libre.